*УДК 517.958*

# **ВИКОРИСТАННЯ ІНФОРМАЦІЙНИХ ТЕХНОЛОГІЙ ПРИ РОЗВ'ЯЗАННІ НЕОДНОРІДНОГО РІВНЯННЯ ТЕПЛОПРОВІДНОСТІ ПРИ НЕНУЛЬОВИХ КРАЙОВИХ УМОВАХ**

## *Найко Д. А*

*Вінницький національний аграрний університет*

# *Краєвський В. О*

*Олексина Т. М*

*Вінницький національний технічний університет*

#### *Постановка задачі*

Знайти розв'язок рівняння теплопровідності

$$
(\text{AP4II})\ \frac{\partial u}{\partial t} = a^2 \frac{\partial^2 u}{\partial x^2} + f(x,t), \ (0 < x < l, 0 < t < \infty), \tag{1}
$$

що задовольняє крайові умови

(KY) 
$$
\begin{cases} u(0,t) = g_1(t), \\ u(l,t) = g_2(t), \end{cases} (0 < t < \infty)
$$
 (2)

і початкову умову

(IIY) 
$$
u(x,0) = \varphi(x), \ (0 < x < l).
$$
 (3)

### *Основна частина*

Розв'язок шукатимемо у вигляді

$$
u(x,t) = v(x,t) + g_1(t) + (g_2(t) - g_1(t))\frac{x}{l}.
$$
\n(4)

Тоді диференціальне рівняння (1) набуде вигляду

$$
\frac{\partial v}{\partial t} = a^2 \frac{\partial^2 v}{\partial x^2} + f(x,t) - g'_1(t) + \left(g'_1(t) - g'_2(t)\right)\frac{x}{l},
$$

При  $f_1(x,t) = f(x,t) - g_1'(t) + (g_1'(t) - g_2'(t))$ *x*  $f_1(x,t) = f(x,t) - g_1'(t) + (g_1'(t) - g_2'(t))$ *l*  $= f(x,t) - g'_1(t) + (g'_1(t) - g'_2(t)) \frac{x}{t}$  отримаємо

$$
(\text{APVII})\frac{\partial v}{\partial t} = a^2 \frac{\partial^2 v}{\partial x^2} + f_1(x,t)
$$
\n(5)

$$
(KY)\begin{cases} u(0,t) = v(0,t) + g_1(t) + (g_2(t) - g_1(t))\frac{0}{l} = g_1(t) \Rightarrow v(0,t) = 0; \\ u(l,t) = v(l,t) + g_1(t) + (g_2(t) - g_1(t))\frac{l}{l} = g_2(t) \Rightarrow v(l,t) = 0; \end{cases}
$$
(6)

$$
u(x,0) = v(x,0) + g_1(0) + (g_2(0) - g_1(0))\frac{x}{l} = \varphi(x) \Rightarrow
$$
  
\n
$$
\Rightarrow v(x,0) = \varphi(x) - g_1(0) + (g_1(0) - g_2(0))\frac{x}{l}.
$$

При 
$$
φ₁(x) = φ(x) - g₁(0) + (g₁(0) - g₂(0))\frac{x}{l}
$$
отримаемо  
(ПУ)  $v(x, 0) = φ₁(x)$  (7)

Ми звели вихідну задачу до розв'язку неоднорідного диференціального рівняння (5) з

нульовими крайовими умовами (6). Розв'язок цієї задачі знаходиться у вигляді

$$
v(x,t) = s(x,t) + w(x,t),
$$
\n(8)

де  $s(x,t)$  є розв'язком однорідного рівняння теплопровідності із нульовими крайовими умовами

$$
(\text{APVII})\ \frac{\partial s}{\partial t} = a^2 \ \frac{\partial^2 s}{\partial x^2}, \left(0 < x < l, 0 < t < \infty\right),\tag{9}
$$

$$
(KY)\begin{cases} s(0,t) = 0, \\ s(l,t) = 0, \end{cases} (0 < t < \infty);
$$
\n(10)

(IIY) 
$$
s(x, 0) = \varphi_1(x), \ (0 < x < l).
$$
 (11)

 $w(x, t)$  знайдемо розв'язавши задачу:

$$
(\text{AP4II})\ \frac{\partial w}{\partial t} = a^2 \ \frac{\partial^2 w}{\partial x^2} + f_1(x, t), \left(0 < x < l, 0 < t < \infty\right),\tag{12}
$$

$$
\text{(KV)}\begin{cases}w(0,t) = 0, \\ w(l,t) = 0, \end{cases} (0 < t < \infty); \tag{13}
$$

(IIY) 
$$
w(x,0) = 0, \ (0 < x < l).
$$
 (14)

Перша з цих задач розв'язується методом відокремлення змінних [1]

$$
s(x,t) = \sum_{n=1}^{\infty} B_n \cdot e^{-\left(\frac{\pi n a}{l}\right)^2 t} \cdot \sin\left(\frac{\pi n}{l}x\right),\tag{15}
$$

де

$$
B_n = \frac{2}{l} \int_0^l \varphi_1(x) \sin\left(\frac{\pi n}{l} x\right) dx \,. \tag{16}
$$

Розв'язок задачі (12)-(14) знаходиться у вигляді [2]:

$$
w(x,t) = \sum_{n=1}^{\infty} T_n(t) \cdot \sin\left(\frac{\pi n}{l}x\right),\tag{17}
$$

де

$$
T_n(t) = \int_0^t h_n(\tau)e^{-\left(\frac{\pi n a}{l}\right)^2(t-\tau)}d\tau, \quad h_n(t) = \frac{2}{l}\int_0^l f_1(x,t)\sin\left(\frac{\pi n}{l}x\right)dx.
$$

 $\lambda$ 

Після знаходження  $s(x,t)$  та  $w(x,t)$  шукана функція  $u(x,t)$  матиме вигляд

$$
u(x,t) = s(x,t) + w(x,t) + g_1(t) + (g_2(t) - g_1(t))\frac{x}{l}.
$$
 (18)

Використаємо запропонований алгоритм для знаходження розв'язку однорідного

диференціального рівняння 2  $9\frac{6}{2x^2}$  $u \circ \partial^2 u$ *t*  $\partial x^2$  $\partial u$   $\partial^2 u$  $=$  $\partial t$   $\partial x$ , із ненульовими крайовими умовами

 $(0,t)$  $(4,t)$  $(0,t) = 2;$  $(4,t) = 2t + 18$  $u(0,t)$  :  $u(4,t) = 2t +$  $\left| u(0,t)\right|$ ↑  $\left[ u(4,t) = 2t + 1 \right]$ та початковою умовою  $u(x,0) = x^2 + 2$ .

Розв'язок будемо шукати у вигляді (4). Згідно з умовою задачі

$$
g_1(t) = 2
$$
;  $g_2(t) = 2t + 18$ ;  $\varphi(x) = x^2 + 2$ ;  $a = 3$ ;  $l = 4$ .

Враховуючи, що

$$
\varphi_1(x) = \varphi(x) - g_1(0) + (g_1(0) - g_2(0)) \frac{x}{l} = x^2 + 2 - 2 + (2 - 0 - 18) \frac{x}{4} = x^2 - 4x,
$$

 $s(x,t)$  є розв'язком такої задачі:

$$
(\text{IPVII}) \frac{\partial s}{\partial t} = 9 \frac{\partial^2 s}{\partial x^2}, (0 < x < 4, 0 < t < \infty),
$$
\n
$$
\text{(KV)} \begin{cases} s(0, t) = 0, & 0 < t < \infty \\ s(l, t) = 0, & 0 < t < \infty \end{cases}
$$
\n
$$
\text{(IIY)} \ s(x, 0) = x^2 - 4x, \ (0 < x < 4).
$$

Відносно функції  $s(x,t)$  отримали однорідне рівняння теплопровідності із нульовими крайовими умовами. Згідно з (15) отримаємо

$$
s(x,t) = \sum_{n=1}^{\infty} B_n \cdot e^{-\left(\frac{\pi n a}{l}\right)^2 t} \cdot \sin\left(\frac{\pi n}{l}x\right),
$$

де

$$
B_n = \frac{2}{l} \int_0^l \varphi_1(x) \sin\left(\frac{\pi n}{l} x\right) dx = \frac{1}{2} \int_0^4 \left(x^2 - 4x\right) \sin\left(\frac{\pi n}{4} x\right) dx.
$$

Для знаходження інтегралів, що входять в структуру розв'язку поставленої задачі, використаємо математичний додаток Maple. Тоді  $> \int \frac{\sin((x^2-4*x)*\sin((pi*x/4))}{x=0.4}$ 

$$
\ln((x^2 - 4^n x)^n \sin(2^n \pi^2 x/4), x = 0..4);
$$
  
\n
$$
\frac{64 (-2 + \pi n \sin(\pi n) + 2 \cos(\pi n))}{\pi^3 n^3}
$$
  
\nOrxe,  $B_n = \frac{-64 + 32\pi n \sin(\pi n) + 64 \cos(\pi n)}{\pi^3 n^3}.$ 

Враховуючи, що *n* натуральне число

В результаті отримаємо

*n*

$$
s(x,t) = \sum_{k=1}^{\infty} -\frac{128}{\pi^3 (2k-1)^3} \cdot e^{-\left(\frac{3\pi (2k-1)}{4}\right)^2 t} \cdot \sin\left(\frac{\pi (2k-1)}{4}x\right).
$$

Знайдемо  $f_1(x,t)$ 

$$
f_1(x,t) = f(x,t) - g_1'(t) + \left(g_1'(t) - g_2'(t)\right)\frac{x}{l} = -\frac{x}{2}.
$$

Тоді  $w(x, t)$  є розв'язком такої задачі:

$$
(\text{IPVII}) \frac{\partial w}{\partial t} = 9 \frac{\partial^2 w}{\partial x^2} - \frac{x}{2}, (0 < x < 4, 0 < t < \infty),
$$
\n
$$
\text{(KV)} \begin{cases} w(0, t) = 0, & 0 < t < \infty \\ w(l, t) = 0, & 0 < t < \infty \end{cases}
$$
\n
$$
\text{(IIY)} \ w(x, 0) = 0, \ (0 < x < 4).
$$

Розв'язок останньої задачі знаходиться у вигляді (17), де

$$
h_n(t) = \frac{2}{l} \int_0^l f_1(x,t) \sin\left(\frac{\pi n}{l}x\right) dx = -\frac{1}{4} \int_0^4 x \sin\left(\frac{\pi n}{4}x\right) dx,
$$

 $> \text{int}(x^* \sin(Pi^* n^* x/4), x=0..4);$ 

$$
-\frac{16\left(-\sin(\pi n) + \cos(\pi n)\pi n\right)}{\pi^2 n^2}
$$
\n
$$
h_n(t) = \frac{-4\sin(\pi n) + 4\pi n \cos(\pi n)}{\pi^2 n^2} = \frac{4(-1)^n}{\pi n};
$$
\n
$$
T_n(t) = \int_0^t h_n(\tau) e^{-\left(\frac{\pi n a}{l}\right)^2 (t-\tau)} d\tau = \int_0^t \frac{4(-1)^n}{\pi n} e^{-\left(\frac{3\pi n}{4}\right)^2 (t-\tau)} d\tau;
$$
\n
$$
= \int_0^t h_n(\tau) e^{-\left(\frac{\pi n a}{l}\right)^2 (t-\tau)} d\tau = \int_0^t \frac{4(-1)^n}{\pi n} e^{-\left(\frac{3\pi n}{4}\right)^2 (t-\tau)} d\tau;
$$

 $> \text{int}(4*(-1)^n p^i/n^* \exp(-(3*pi*n/4)^2)^*(t-tau))$ , tau=0..t);

$$
\frac{64}{9} \frac{(-1)^{(1+n)} \left(e^{\left(-\frac{9 \ t \pi^2 n^2}{16}\right)} - 1\right)}{\pi^3 n^3}
$$

$$
T_n(t) = \frac{64(-1)^n}{9\pi^3 n^3} \left(1 - e^{\frac{9\pi^2 n^2 t}{16}}\right).
$$

Отримаємо

$$
w(x,t) = \sum_{n=1}^{\infty} \frac{64(-1)^n}{9\pi^3 n^3} \left(1 - e^{-\frac{9\pi^2 n^2 t}{16}}\right) \cdot \sin\left(\frac{\pi n}{4}x\right).
$$

Тоді шукана функція набуде вигляду (рис. 1)

**Серія: Технічні науки**

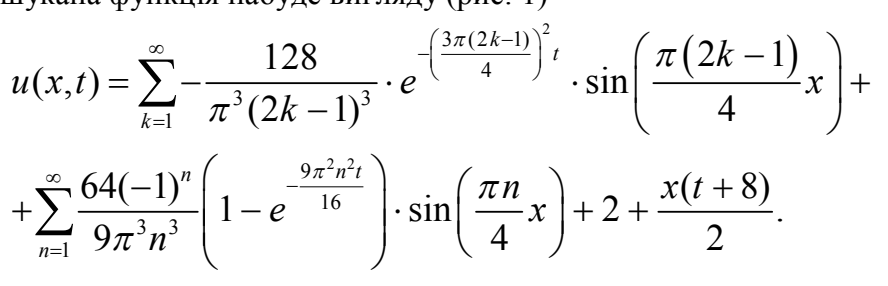

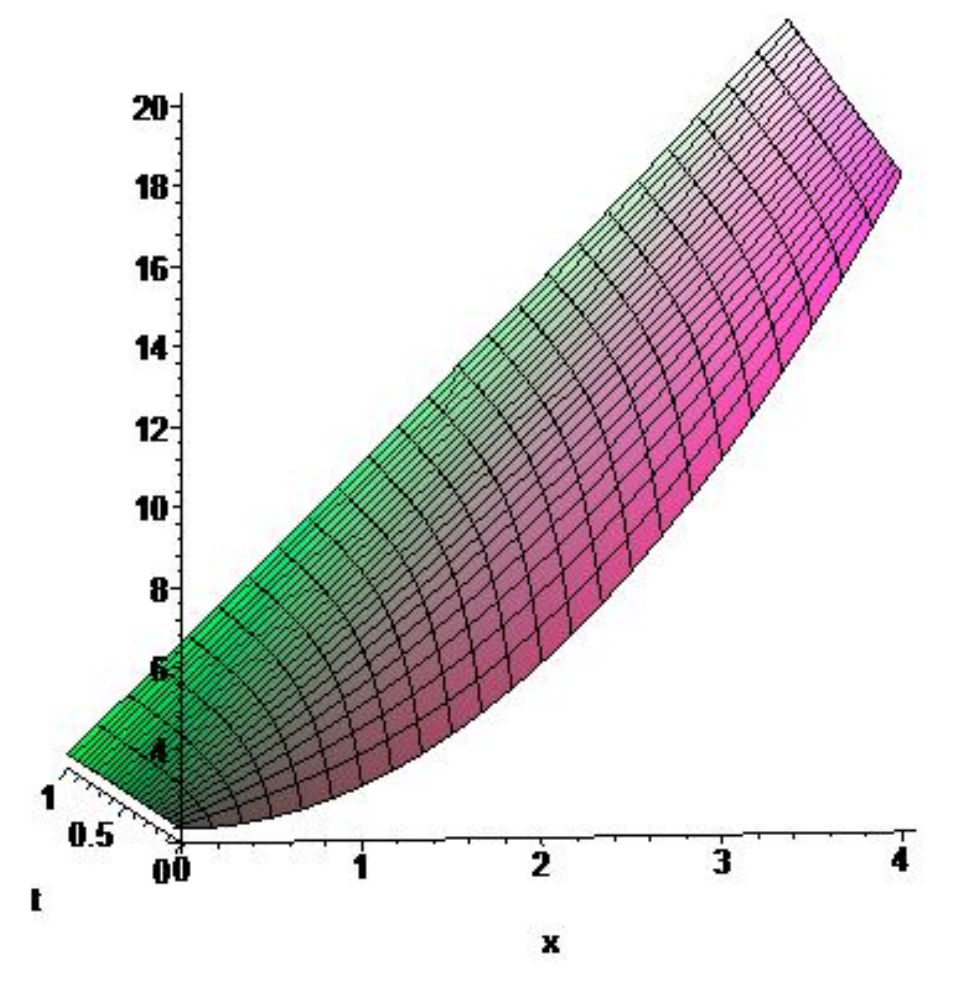

**Рис.** 1 Графік функції  $u(x,t)$ 

Розглянемо у динаміці змодельоване явище поширення тепла у стержні, використавши оператор animate (рис. 2) > with(plots):  $>$  animate(plot,[sum(-128/(Pi^3\*(2\*k-1)^3)\*  $\exp(-(3*Pi*(2*k-1)/4)^{2*}t)*\sin(Pi*(2*k-1)/4*x),$  $k=1$ ..infinity)+sum(64\*(-1)^n/(9\*Pi^3\*n^3)\*  $(1-exp(-9*p<sup>2</sup>n<sup>2</sup>*(16))*sin(Pi*n*x/4)),$  $n=1$ ..infinity)+2+x\*(t+8)/2,x=0..4],t=0..1);

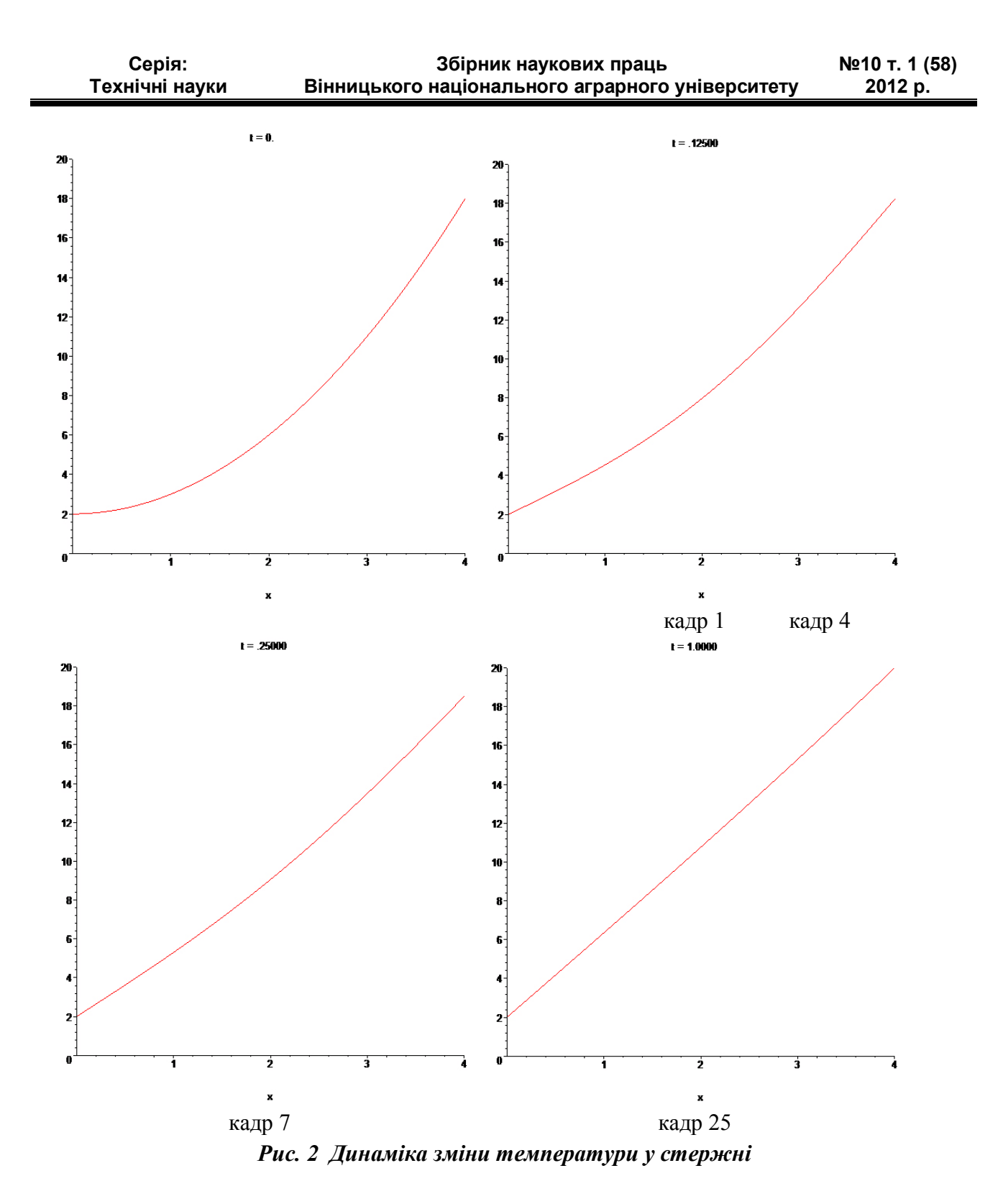

Для чисельного знаходження розв'язку диференціального рівняння із частинними похідними із заданими крайовими та початковими умовами в Maple можна використовувати оператор pdsolve, що входить у додаткову бібліотеку PDEtools  $>$  pds:=pdsolve(diff(u(x,t),t)=9\*diff(u(x,t),x,x),

 ${u(0,t)=2, u(4,t)=2*t+18, u(x,0)=x^2+2}$ , numeric, time=t, range=0..1);

Результат використання оператора pdsolve, що виведено за допомогою оператора plot, представлено на рис. 3.

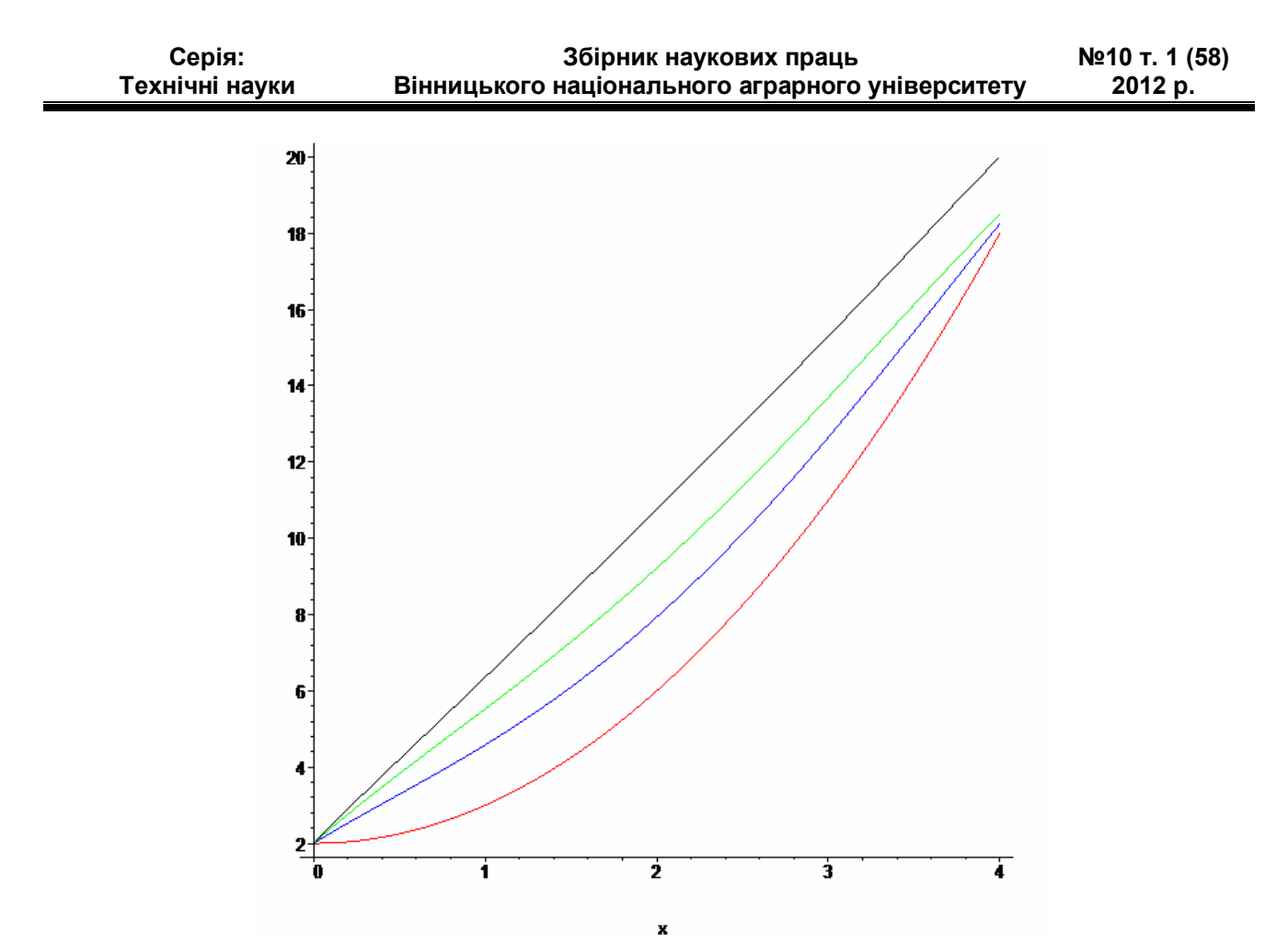

*Рис. 3 Чисельний розв'язок за допомогою оператора pdsolve*

## *Висновки*

Запропоновано алгоритм, що дозволяє визначити розв'язок неоднорідного рівняння теплопровідності із ненульовими крайовими умовами у вигляді аналітичної функції. Крім того розглянута можливість чисельного знаходження розв'язку поставленої задачі та його візуалізація із можливістю аналізу за допомогою математичного додатка Maple.

### *Література*

*1..Вища математика: Підручник: У 2-х кн. – К.: Либідь, 2003. – Кн. 2. Спеціальні розділи / Г. Л. Кулініч, Є. Ю. Таран та ін. – 368 с.*

*2. Краєвський В. О. Спецкурс математичного аналізу: навчальний посібник. – Вінниця: ВНТУ, 2009. – 178 с.*